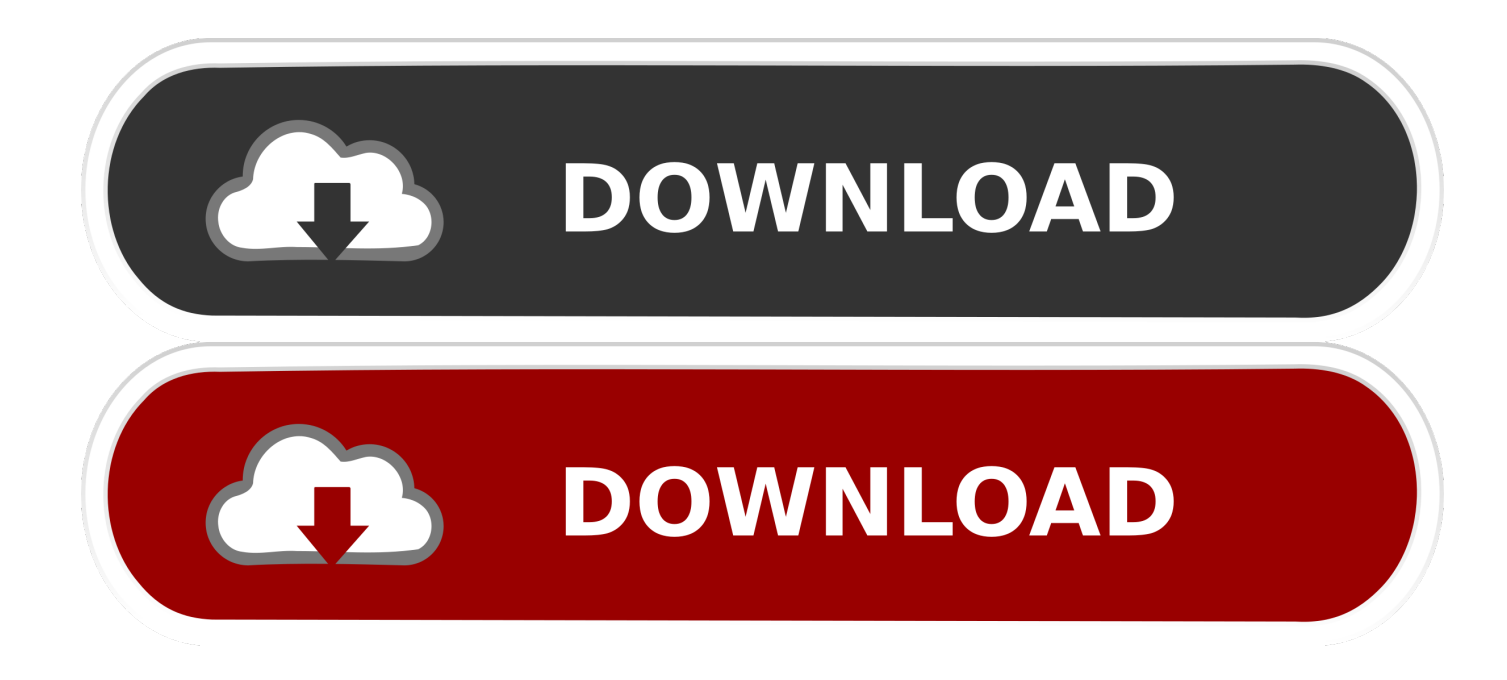

[File Recovery For Mac](https://imgfil.com/1ughfa)

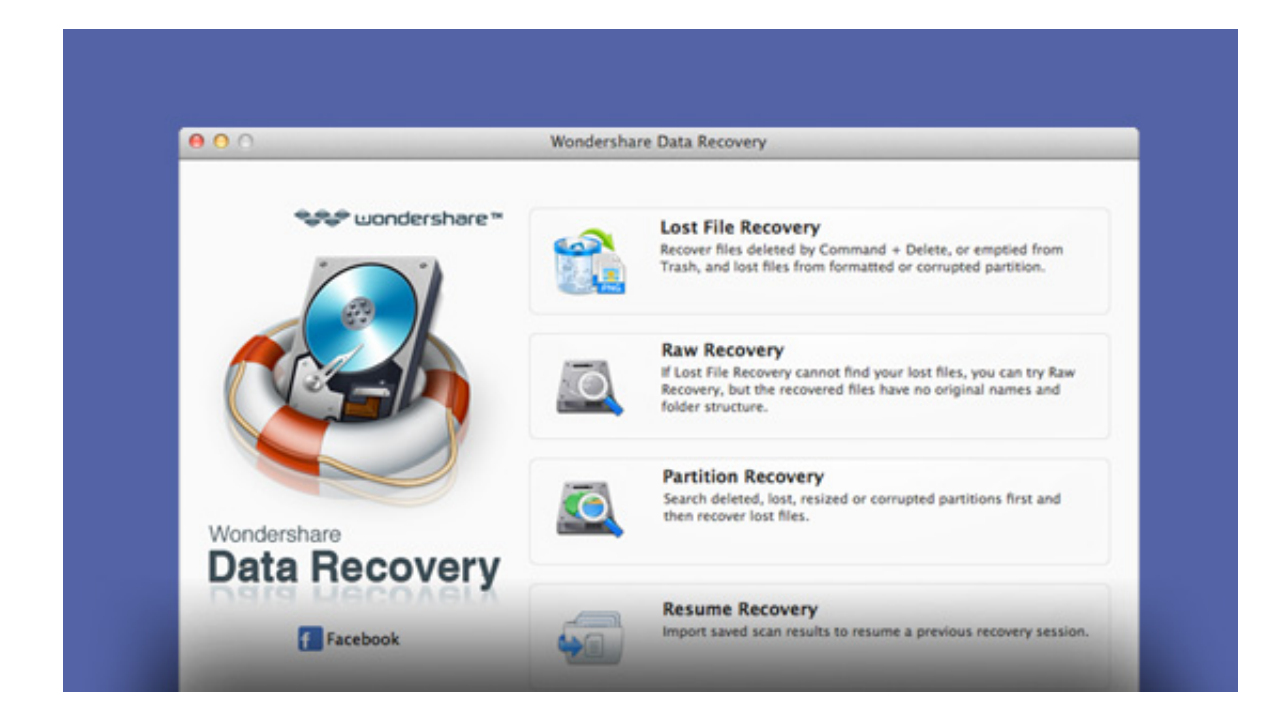

[File Recovery For Mac](https://imgfil.com/1ughfa)

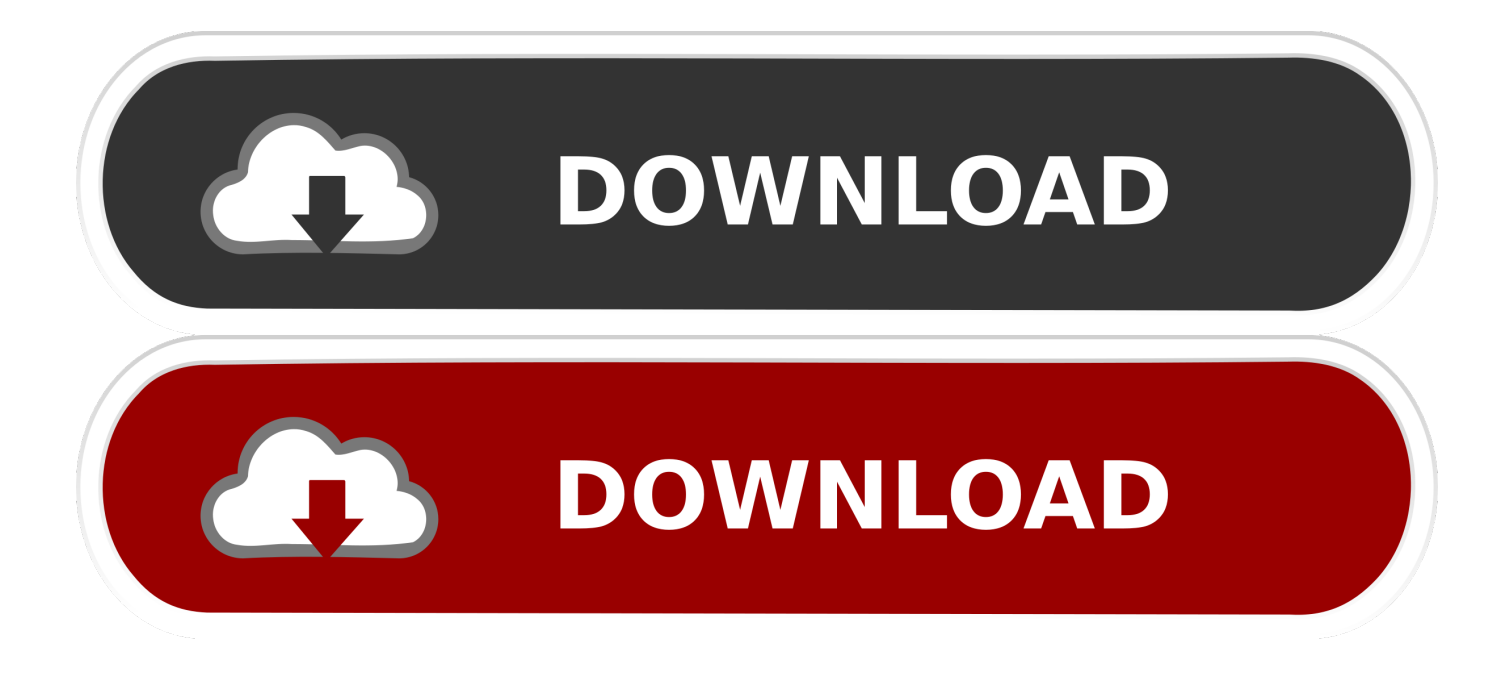

To put it in simple terms, when a file is deleted on an iMac or Macbook pro, the file system maintained by the Mac OS, is informed that the memory space allocated for a certain file is free to be overwritten by new data.

- 1. file recovery
- 2. file recovery free
- 3. file recovery windows 10

Financial Records MYO, MYOB, TAX, YNAB etc Image file formats JPEG, JPEG XS, PNG, RAW etc.. File Type Example Desktop publishing PDF, PSD, FM, GDRAW etc DOC, DOCX, DOCM, ANS, GDOC, HTML etc.

## **file recovery**

file recovery, file recovery free, file recovery app, file recovery app for android, file recovery software for pc, file recovery software for windows 10, file recovery windows 10, file recovery software for android, file recovery mac, file recovery apk, file recovery rebate credit, file recovery software free, file recovery rebate credit turbotax, file recovery android, file recovery software windows 10, file recovery excel [Muat Turun Al Quran Cdr Banking Danamon Facebook](https://juliewaters.doodlekit.com/blog/entry/13900801/muat-turun-al-quran-cdr-banking-danamon-facebook-chrwynte)

Fortunately there is no reason for you to be low spirited as there are two proven ways in which you can recover deleted files on Mac computer.. mpeg), MP4, 3GP, FLV, AVI etc Above mentioned file formats are the most commonly used file formats.. mp4 was mainly developed as a supported file type for music streaming, video streaming and video recording on apple devices.. Hence if you happen to delete files on Mac (iMAC or MacBook) that are important, you will happen to be in a fix.. Jan 15, 2018 - You've Lost a File, Now What? Nothing can make you feel more helpless than trying to rescue a file from a failing PC, Mac, or external drive. [Java Калькулятор Для Nokia](https://clever-northcutt-f5a09d.netlify.app/Java---Nokia.pdf)

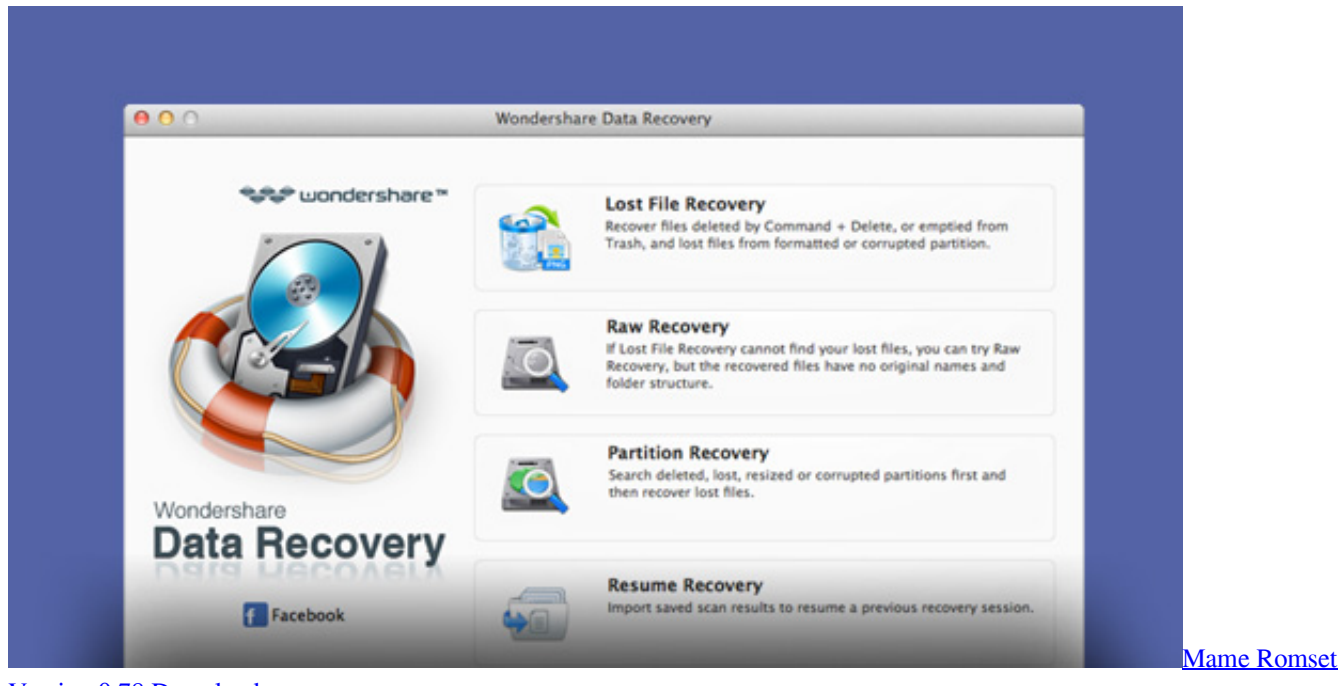

## [Version 0.78 Download](https://yuonnfal.wixsite.com/dugefestvi/post/mame-romset-version-0-78-download)

## **file recovery free**

[Free Mpeg4 To Mp3 Converter For Mac](https://seesaawiki.jp/disdelabo/d/Free Mpeg4 To Mp3 Converter For Mac vanoithn)

 It was later broadly accepted over various devices for reduced losses and a higher degree of compression What happens to deleted files on Mac? To put it in simple terms, when a file is deleted on an iMac or Macbook pro, the file system maintained by the Mac OS, is informed that the memory space allocated for a certain file is free to be overwritten by new data.. What are the most commonly used file types on Mac?Most commonly used files according to their applications can be classifies into the following categories. [Mac Photos App Search By Date](https://serene-anchorage-58974.herokuapp.com/Mac-Photos-App-Search-By-Date.pdf)

## **file recovery windows 10**

[Numark Mixtrack Pro Virtual Dj Software Download](https://quizzical-edison-70014e.netlify.app/Numark-Mixtrack-Pro-Virtual-Dj-Software-Download)

However it is to be noted that programmers and manufacturers who develop applications and programs define their own file formats that suit best for their devices or applications for example:.. R-Studio for Mac also recovers data on disks, even if their partitions are formatted, damaged or deleted.. Operating systems often use programs to handle a file depending on the file type.. And the deleted file is temporarily moved to a directory named as "Trash" This temporary directory withholds your file for a stipulated time which allows you to restore deleted files from Mac before it is permanently removed from your computer Precisely in situations like these you will need advanced for Mac that bypasses the OS and scan for deleted files on you MAC hard drive sector by sector.. Every task that you try to accomplish using a program on Mac computer supports a designated file type.. In addition, raw file recovery (scan for known file types) can be used for heavily damaged or unknown file systems. 0041d406d9 [Игровые Автоматы На Свой Сайт Html](https://modest-bhaskara-fbdf2c.netlify.app/-----Html)

0041d406d9

[Elektronik Ohne Ballast Rapidshare Downloads](https://hub.docker.com/r/idkilhiti/elektronik-ohne-ballast-rapidshare-downloads)